## ADESÃO SRP EXTRAORDINÁRIA - CARONA

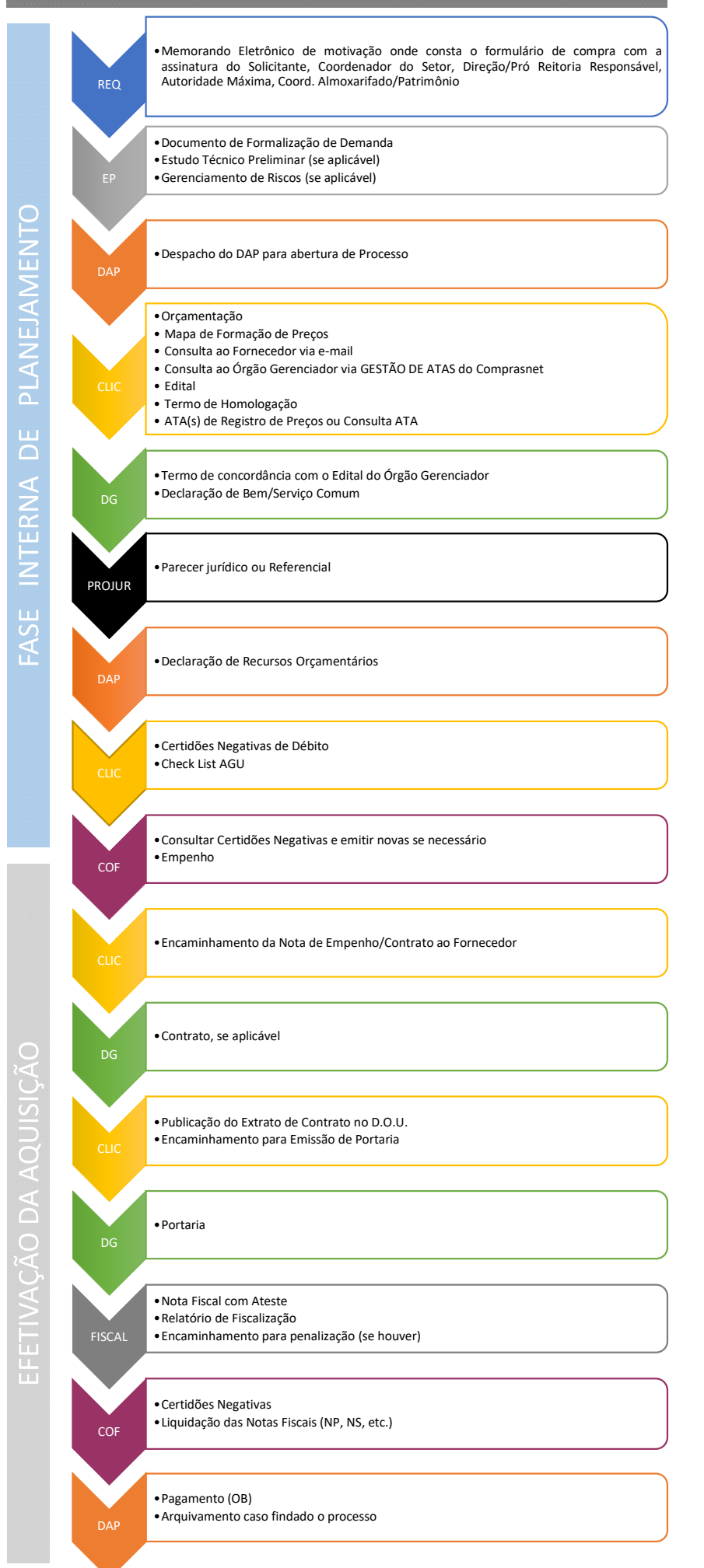